**IDEAL** MIÉRCOLES, 25 DE FEBRERO DE 2009

**I VIVIR BZ CULTUR** 

## «La poesía es buena para el lenguaje y la salud psíquica»

El psiquiatra José María López presentó 'Fractal de asuntos propios'

#### **JUAN LUIS TAPIA GRANADA**

El profesor de Psiquiatría y poeta José María López Sánchez presentó ayer su último libro titulado 'Fractal de asuntos propios', «una serie de poemas que son como un depósito heterogéneo de la experiencia». Una de sus características, al igual que anteriores publicaciones de este autor, es el cuidado del lenguaje, «porque es una de las funciones más importantes de la poesía»

José María López Sánchez se inició en la literatura a través del teatro y el cuento: «Fui director del Teatro Español Universitario y siempre había publicado relatos en la prensa». «Mientras tanto-añade-escribía poesía, con poca atención hasta el año 2007, en el que apareció mi libro 'Poesía secreta'». El escritor confiesa: «Ha sido tras mi

sía, quizá demasiados»

López Sánchez cita a Pavese para definir su poesía, en el sentido de que todos los escritores tienen «un mundo al que vuelven y dan vueltas una y otra vez». «Es cierto-dice-y si observo mis poemas encuentro que siempre trato el mismo mundo».

El psiquiatra señala que sus versos se encuentran «entre las aguas de la poesía social y la neorromántica, con las influencias de Vicente Aleixandre y del au-

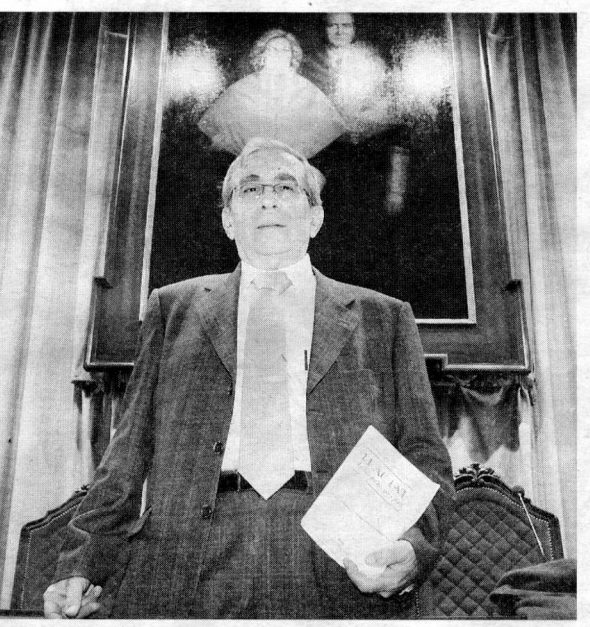

PSIQUIATRA Y POETA. José María López. / LUCÍA RIVAS

#### **LIBRO**

Título: 'Fractal de asuntos propios'. Autor: José María López Sánchez.

está perdiendo el lenguaje porque los jóvenes no saben expre-

sentimentalidad, con evocación a la nostalgia y al mundo subjetivo.

tor argentino Roberto Juarroz». «Se ha dicho que mi poesía tiene un sentido del humor especial», abunda.

#### **Palahras**

Dada su condición de psiquiatra, una de sus mayores preocupaciones es el lenguaje. «Ese cuidado tiene que ver con la salud psíquica, en un momento en el que se

sar su mundo interior, no encuenrevitalizadora del lenguaje del

ser humano, que hoy se encuentra en una mala situación».

En esta misma línea del cuidado del lenguaje, el poeta y escritor va más allá al indicar: «La pobreza y dificultad para encontrar las palabras afecta a la salud psíquica y ya han aparecido algunos síndromes». «'Fractal de asuntos propios' es un libro con sentimentalidad, intimista y con una evocación a la nostalgia», concluye. litapia@ideal.es

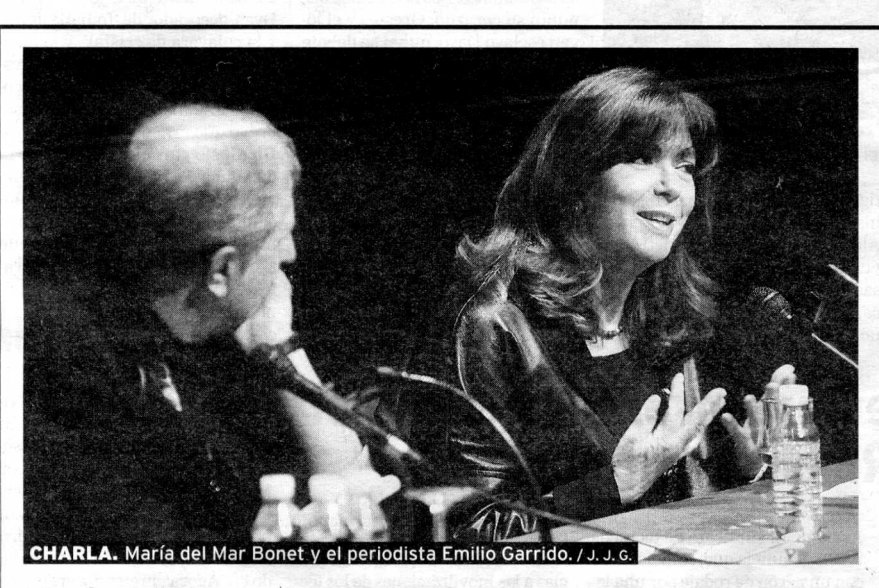

María del Mar Bonet habló en clave íntima

María del Mar Bonet protagonizó anoche la Música Contada. La cantante mallorquina estableció un diálogo confidencial y cálido con el periodista Emilio Garrido (Radio 3) en una suerte de entrevista sin emitir donde el público, que rozó el lleno del teatro Alhambra, conoció detalles de la cantante como su pasión por el flamenco. / J.J.G.

## José Gutiérrez, miembro de Buenas Letras

#### **IDEAL GRANADA**

La Academia de Buenas Letras de Granada ha elegido al poeta José Gutiérrez nuevo académico. El literato ocupará la letra D, según acordó la institución en su junta ordinaria, el pasado lunes. José Gutiérrez nació en Nigüelas en 1955. Con tan sólo 21 años sacó a la luz su primer libro, 'Ofrenda en la memoria' (1976), al que siguen, en 1978, 'Espejo y laberinto' y 'El cerco de la luz'.

En 1980 apareció 'La armadura de sal' y fue incluido en distintas antologías de poesía española. En 1989 publicó 'De la renuncia' y más tarde la antología 'Poemas 1976-1996'. Su más reciente libro es 'La tempestad serena'. En el campo ensayístico ha publicado 'Manual de nostalgias: invitación a la poesía de Elena Martín Vivaldi', poeta de cuya obra ha preparado la edición de 'Antología: en plenitud de asombro'.

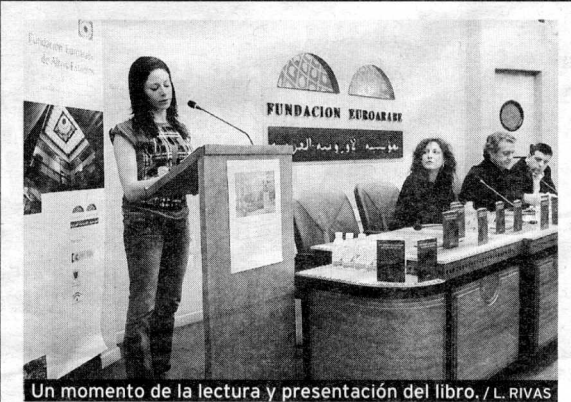

### **Cambiado con la DEMO VERSION de CAD-KAS PDF-Editor (http://www.cadkas.com).** del «monumento al fascismo»

Una veintena de poetas presentaron ayer el libro 'Un árbol en lugar de una estatua' (Colección Romper el cerco), en el que solicitan al Ayuntamiento la retirada del monumento a José Antonio Primo de Rivera, «un símbolo del fascismo», en la Plaza de Bibataubín. A diferencia de otras ediciones, en ésta no ha colaborado Amnistía Internacional, como se informó erróneamente en IDEAL.

# ERENCIA MUNICIPAL DE LIRBANISMO Y OBRAS<br>AYUNTAMIENTO DE GRANADA

#### **ANUNCIO**

INFORMACIÓN SOBRE PUBLICACIÓN DE LOS CRITERIOS DE SELECCIÓN<br>Y BAREMACIÓN DEL PROGRAMA DE REHABILITACIÓN AUTONÓMICA TERMINAUTOR DEL PROGRAMA DE RELABILITACIÓN AO FONDICAR Y<br>2009 Y SEÑALAMIENTO DEL PLAZO EN EL QUE HA DE COMENZAR Y<br>TERMINAR LA PRESENTACIÓN DE SOLICITUDES DE PARTICIPACIÓN EN<br>EL MENCIONADO PROGRAMA (PLAN ANDALUZ DE VIVIENDA Y SUELO 2008-2012)

De acuerdo con lo previsto en el artículo 84.3 de la Orden de 10 de noviembre<br>de 2008 (BOJA núm. 235, de 26 de noviembre de 2008) de la Consejería de Vivienda y Ordenación del Territorio de la Junta de Andalucía y de conformidad con lo dispuesto en el acuerdo de la Comisión Ejecutiva de esta Gerencia de Urbanismo y Obras, en sesión celebrada el día 17 de febrero del presente año, se procede por medio del presente anuncio a poner en conocimiento de todos los interesados/as que en los TABLONES DE ANUNCIOS de la Gerencia de Urbanismo y Obras sito en Calle Gran Capitán nº 22 y en el Excmo. Ayuntamiento de Granada (complejo Los Mondragones, en Av. de las Fuerzas Armadas s/n) de crianada (complejo Los Mondragones, en AN. de las Fuerzas Armadas sin<br>Se han publicado los CRITERIOS DE BAREMACIÓN Y SELECCIÓN DE<br>SOLICITUDES del Programa y se indica el PLAZO DE PRESENTACIÓN<br>(desde el día 23 de febrero

Lo que se hace público para conocimiento general de los interesados y de las interesadas en el mencionado Programa, señalando que para una mayor información sobre el resto de los aspectos reguladores de la presente convocatoria y entrega de la documentación correspondiente podrán dirigirse al Servicio de Rehabilitación con sede en la Calle Gran Capitán nº 22<br>(antiguo edificio de las "Htas. de los Pobres"). C.P. 18002, Tef. 958 805 800, Fax 958 805 801.

> Granada, 17 de febrero de 2009<br>LA VICEPRESIDENTA DE LA GERENCIA Fdo. Isabel María Nieto Pérez

#### **Cambiado con la DEMO VERSION de CAD-KAS PDF-Editor (http://www.cadkas.com).**